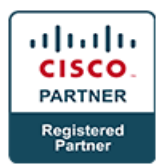

# **CCIE Route/Switch End-To-End Boot Camp - CCIE-RS-EE v5.0**

## **Course Details**

### Course Outline

- **1. Day 1 (Class hours: 9:00 AM to 9:00 PM or later)**
	- **a. Lecture:**
		- DMVPN (GRE, mGRE, and NHRP)
	- **b. Lab:**
		- First Fully graded Assessment Lab (6 Hours) Based on Version 5.0
	- **c. Lecture:**
		- Port Security, DHCP Snooping, IP Source-Guard, DAI and ARP ACL, Private VLANs
		- VLAN Access-maps and Storm Control

#### **2. Day 2 (Class hours: 9:00 AM to 9:00 PM or later)**

- **a. Lecture:**
	- OSPF
- **b. Lab:**
	- OSPF Labs
- **c. Lecture:**
	- EIGRP
- **2. Day 3 (Class hours: 9:00 AM to 9:00 PM or later)**
	- **a. Lecture:**
		- BGP
	- **b. Lab:**
		- BGP Labs
	- **c. Lecture:**
		- MPLS and L3VPNs
- **3. Day 4 (Class hours: 9:00 AM to 9:00 PM or later)**
	- **a. Lecture:**
		- QoS CoS, IP Prec, DSCP mappings, Classification (NBAR), Marking, Policing, Shaping
		- Queuing, CBWRED

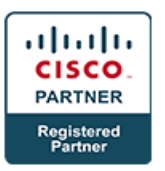

- IPv6 Addressing, SLAAC, DHCPv6, Both, Prefix Delegation, Redundancy using IPv6 RS/RA
- RA Guard, ND Inspection/Snooping, IPv6 FHRP, IPv6 Filtering, NAT-PT (Static and Dynamic)
- EIGRPv6, OSPFv3, IPv6 and BGP.
- **b. Lab:**
	- Second Fully graded Assessment Lab which is a combination of two hours of Troubleshooting (30 routers per students emulating the real lab format for Version 5.0), followed by 6 hours of Configuration.
- **3. Day 5 (Class hours: 9:00 AM to Noon)**
	- **a. Lecture:**
		- Multicasting
- **3. Day 6 (Class hours: 9:00 AM to 6:00 PM or later)**
	- **a. Lecture:**
		- Route Redistribution
	- **b. Lab:**
		- Troubleshooting Mock Lab  $-1$
		- Troubleshooting Multicasting Labs
- **3. Day 7 (Class hours: 9:00 AM to 6:00 PM or later)**
	- **a. Lecture:**
		- RIPv2
	- **b. Lab:**
		- Configuring RIPv2 Mock lab
		- Configuring EIGRP Mock Lab
		- Troubleshooting Mock Lab 2
- **3. Day 8 (Class hours: 9:00 AM to 8:00 PM or later)**
	- **a. Lecture:**
		- Cryptography, IPsec VPNs (S2S), VTI, Encrypting Traffic in DMVPN, IPv6 in IPv4 tunnels
		- ACLs, and Time Based ACLs, and uRPF**.**
	- **b. Lab:**
		- Troubleshooting OSPF Lab
		- Troubleshooting BGP Lab

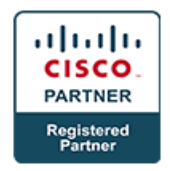

• Troubleshooting Mock Lab 3

#### **3. Day 9 (Class hours: 9:00 AM to 8:00 PM or later)**

- **a. Lecture:**
	- NAT, SSH, Conditional Debugging, Object Tracking, Embedded Packet Capture, HSRP, GLBP and VRRP
	- NTP, DHCP, Syslog, Netflow v5 and v9
- **b. Lab:**
	- Troubleshooting MPLS lab
	- Troubleshooting Mock Lab 4

#### **3. Day 10 (Class hours: 9:00 AM to 4:00 AM or later)**

- **a. Lecture:**
	- Trunks, Ether Channels, BPDU Guard, BPDU Filter, Loop Guard and Root Guard, SPAN, RSPAN, and ERSPAN
- **b. Lab:**
	- Troubleshooting Switching Lab 1
	- Troubleshooting Switching Lab 2